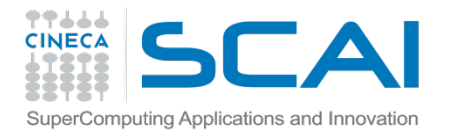

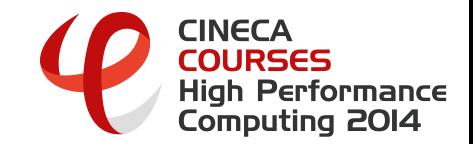

# Marine CFD applications using OpenFOAM

Andrea Penza, *CINECA* 

*27/03/2014* 

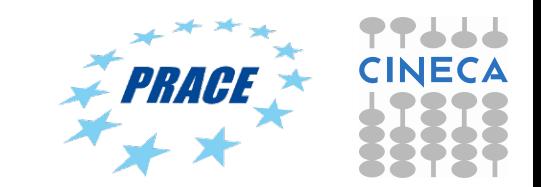

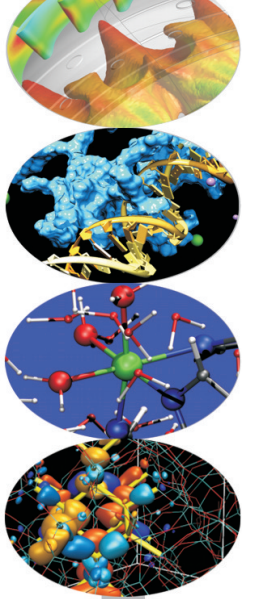

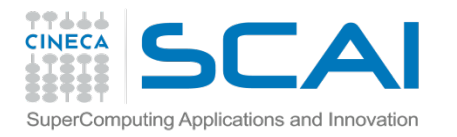

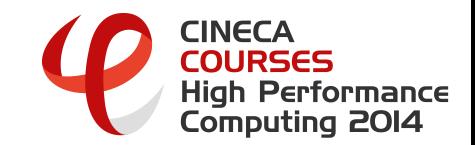

# **Contents**

- **Background** at CINECA: LRC experience
- **CFD** skills
- **Automatic** workflow
- **Reliability workflow**

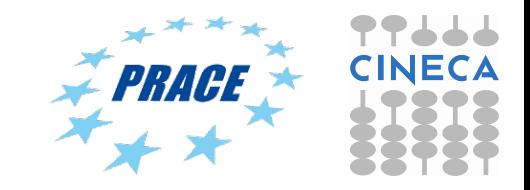

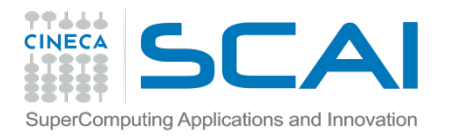

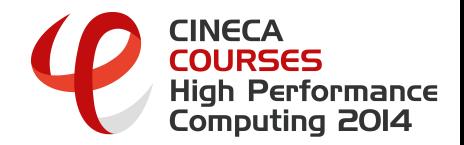

# OpenFOAM solvers for marine CFD analysis

#### • 6DOF/2DOF solver:

*interDyMFoam* (dynamics, transient, optional wave motion) fully explicit mules: CFL mandatory

#### • Unsteady 0DOF:

*interFoam* (transient captive)

• ODOF (captive):

*LTSInterFoam* (Local Time Stepping (quasi-static hypothesis), suitable for automation and large computational campaign)

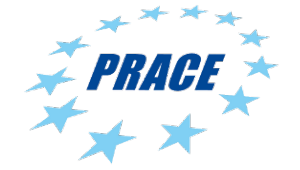

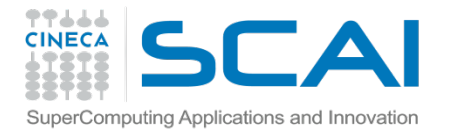

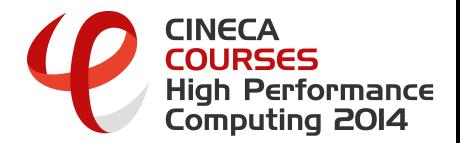

# OpenFOAM: CFD mandatory

OpenFOAM multiphase unsteady solvers have to respect the CFL condition:

$$
\frac{u \Delta t}{\Delta x} \leq CFL = 1
$$

- AC72 class: high speed (u), sufficiently small  $y+ \rightarrow$  too small time-step
- **Commercial** softwares can manage 100-1000 times larger dt
- **Unsteady** simulation in OpenFOAM results too time consuming at the moment, ⋗ but used only if mandatory due to the physics of the problem
- **LTSInterFoam:** local time stepping multiphase solver, developed "ad hoc" for Marine CFD.

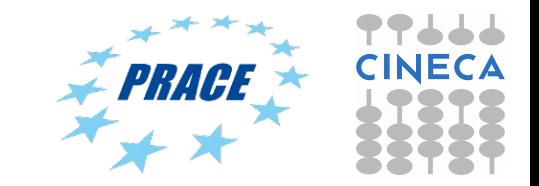

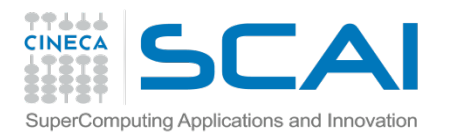

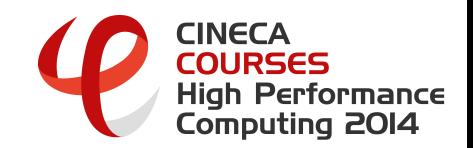

# CFD Model

- ① High Reynolds simulation: **RANS** model employed
- ② Turbulence model: **k-ω SST**
- 
- ③ **Wallfunction** enabled:  $y^* \approx 70$

Ø *Standard DTMB-5415 bare hull modeled* 

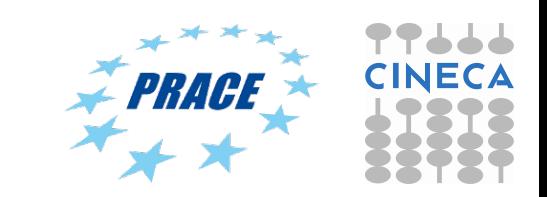

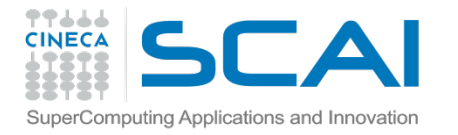

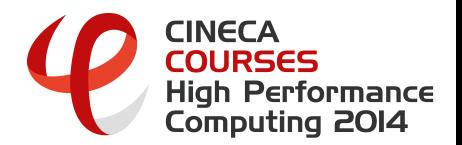

### CFD model for marine applications

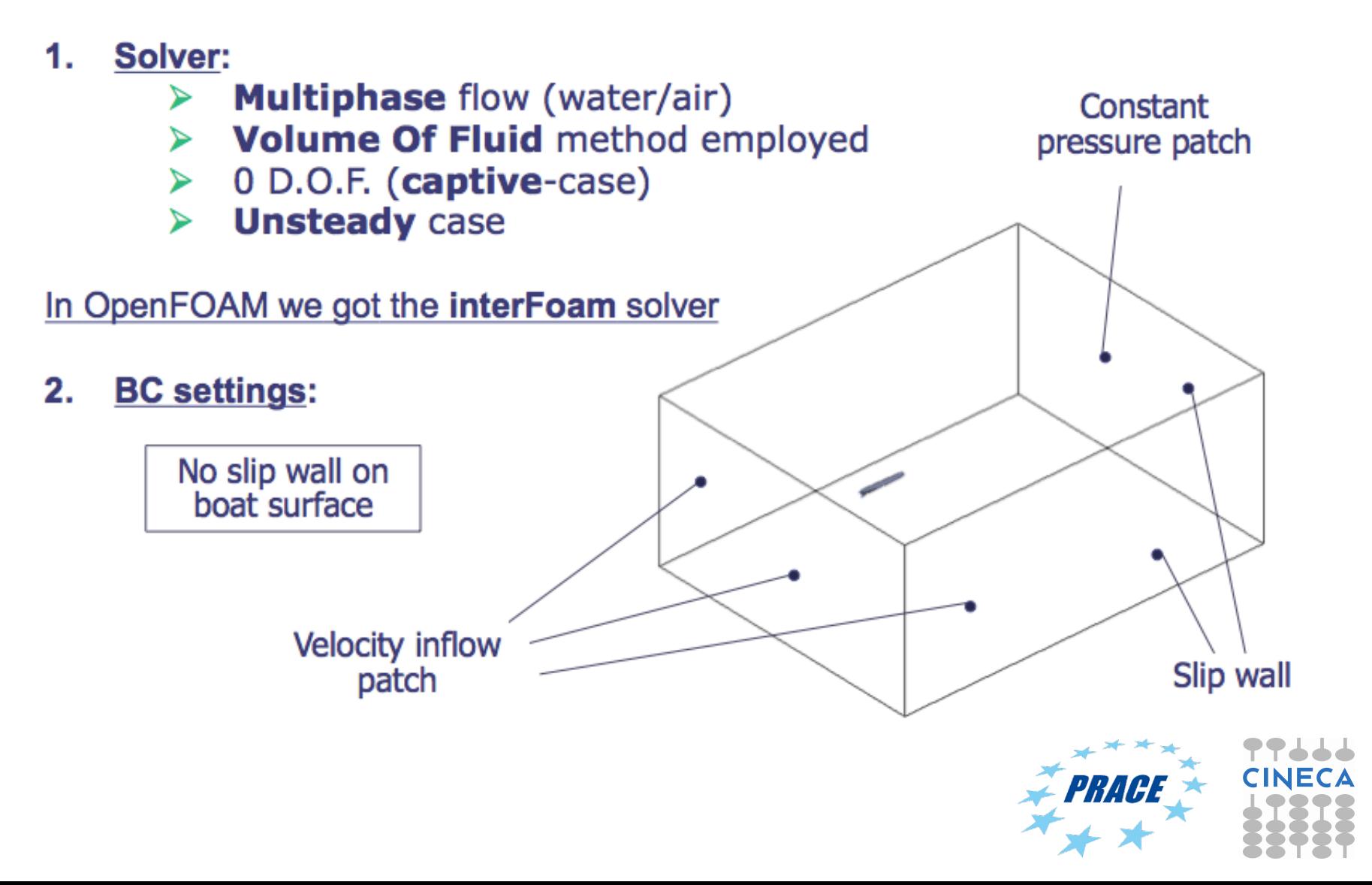

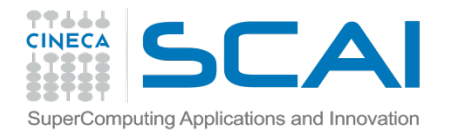

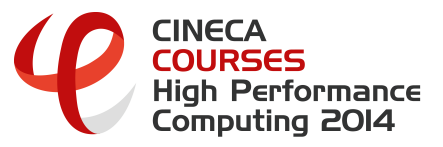

# CFD comparison method

- 1. Qualitative:
	- Iso-surface of computed mass-fraction ➤
	- Pressure on hull surface  $\blacktriangleright$

Information about wave shape, flow separation, stress distribution on hull

- 2. Quantitative:
	- Pressure drag ➤
	- **Viscous drag**

My comparison is: OF vs GS (numerical)

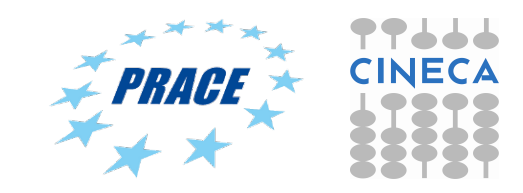

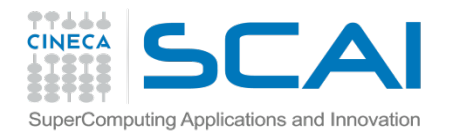

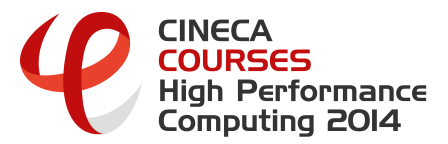

### Unsteady captive - CFD Results

- Convergence reached in 10 s ⋗
- OpenFOAM vs Gold-Standard ➤ Drag values :
	- FxP: -0.34 % ٠
	- FxV: -4.95 % ۰
- Quite good agreement of results ⋗

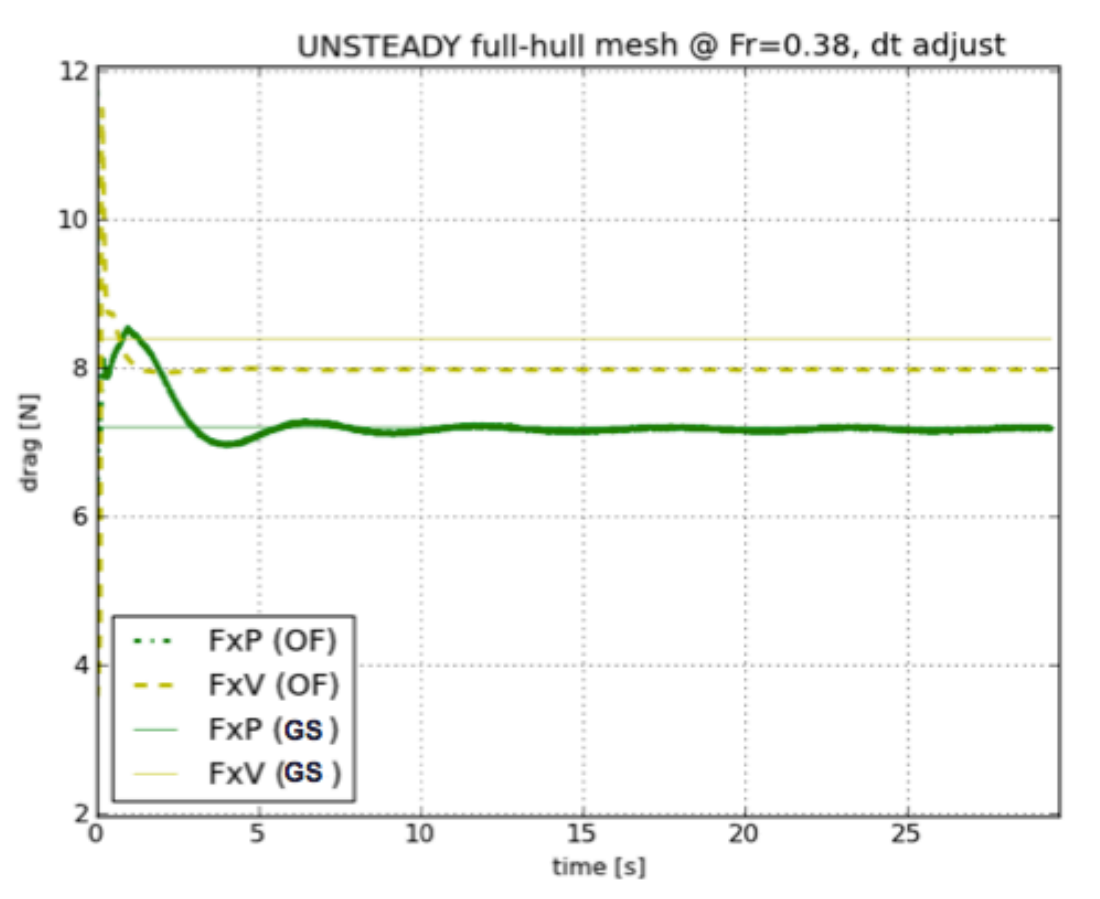

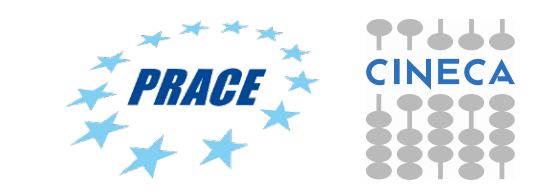

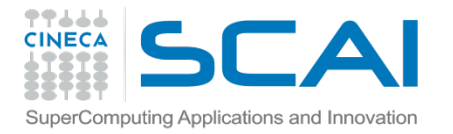

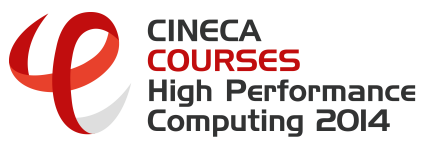

# OpenFOAM vs commercial CFD (GS)

- Mass fraction visualized on hull surface: wave shape detected ⋗
- Excellent agreement with Gold-Standard results  $\blacktriangleright$ l of GS GS **OF** GS ΩF

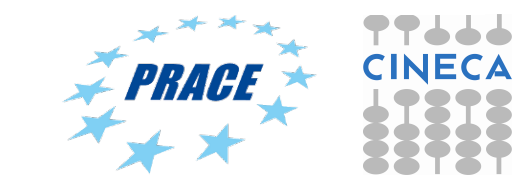

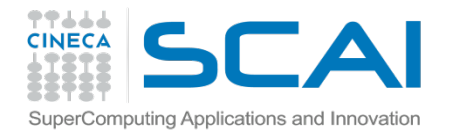

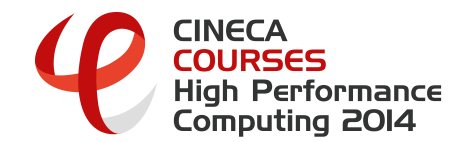

### OpenFOAM velocity field

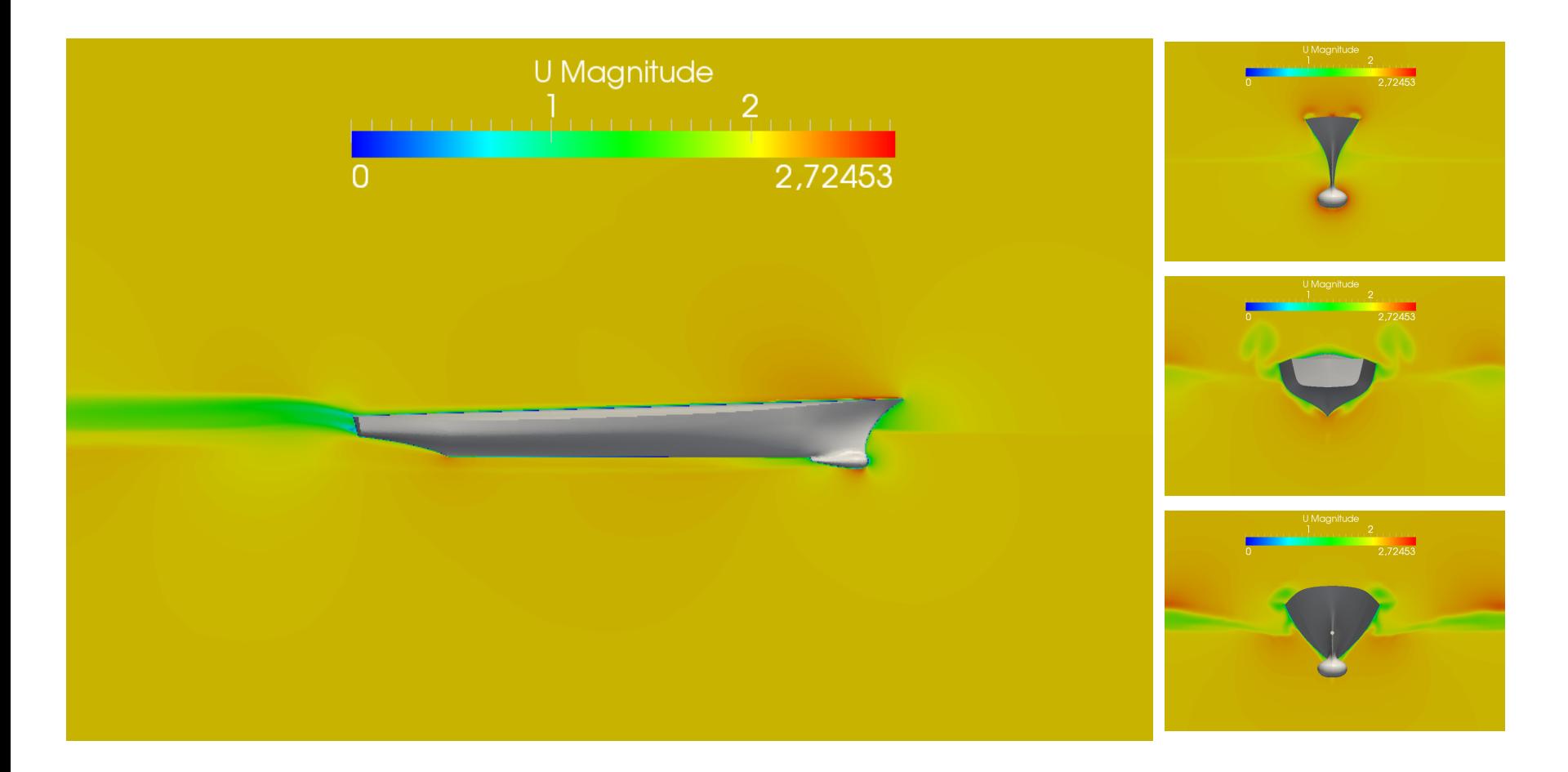

Ø Symmetry well caught by the solver in the velocity field computations

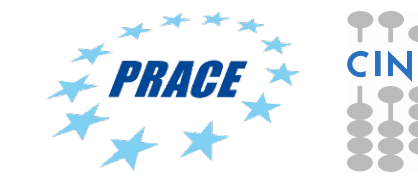

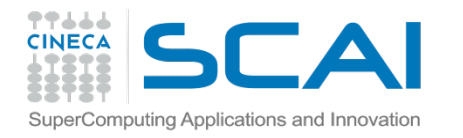

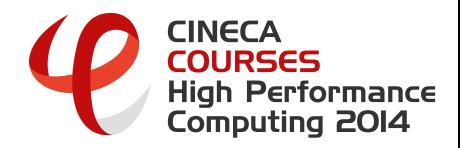

### Pressure field over hull

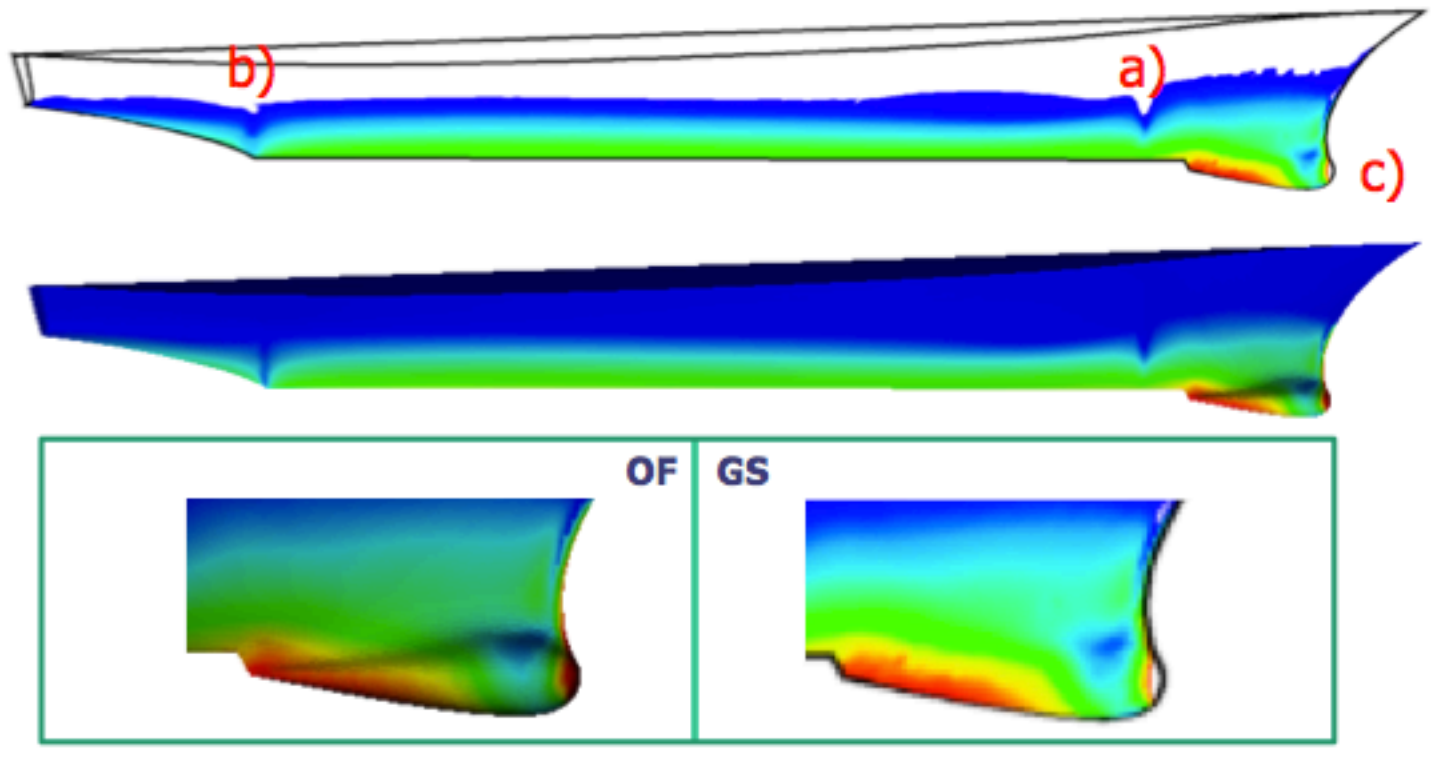

- Zero pressure distribution well caught a)
- Zero pressure transom well caught b)
- Bulb pressure distribution to be further investigated c)

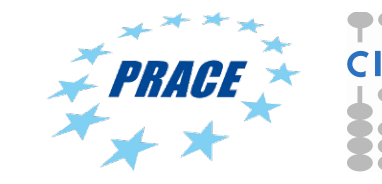

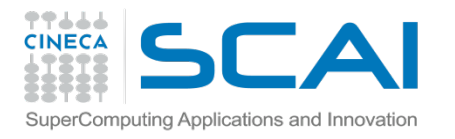

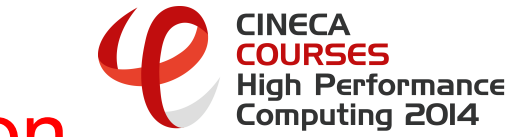

### Free surface visualization

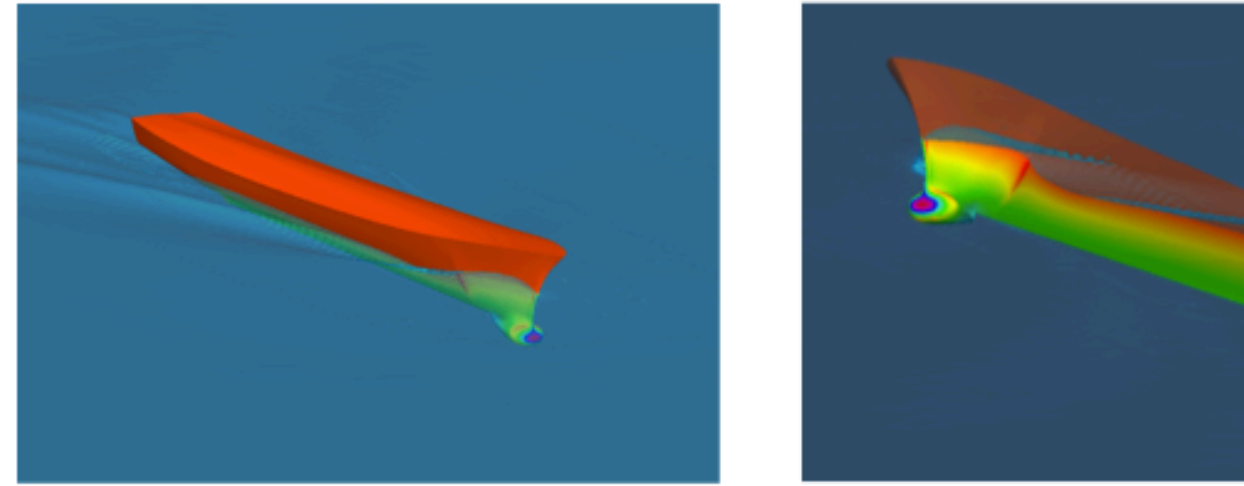

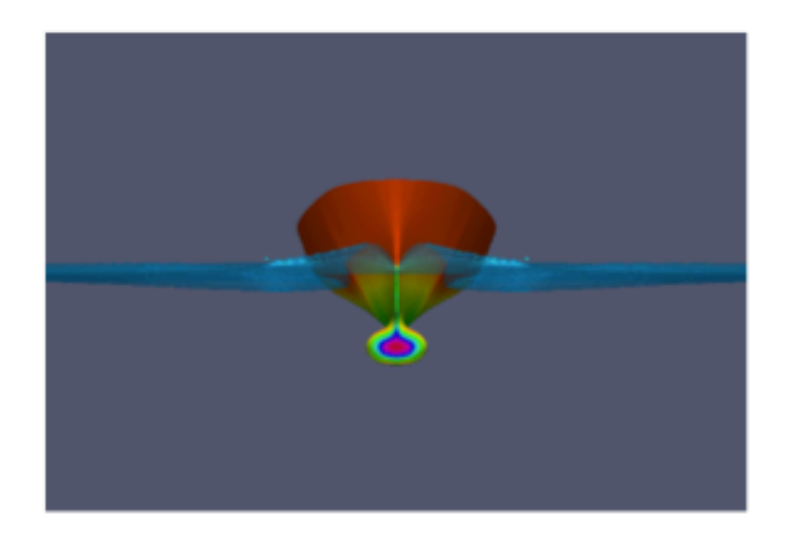

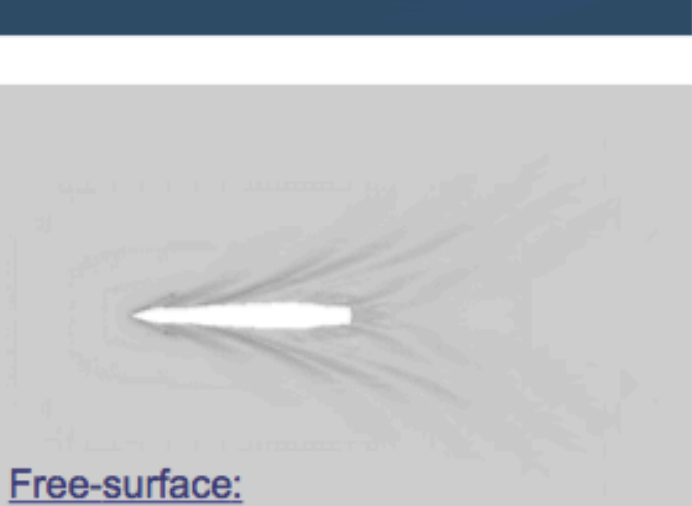

iso-surface mass fracion  $\alpha$  = 0.5

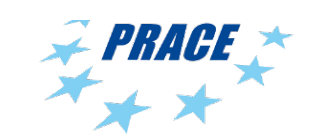

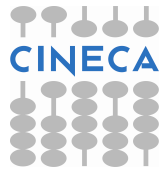

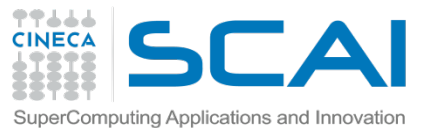

# **CFD results: agreement with theory**

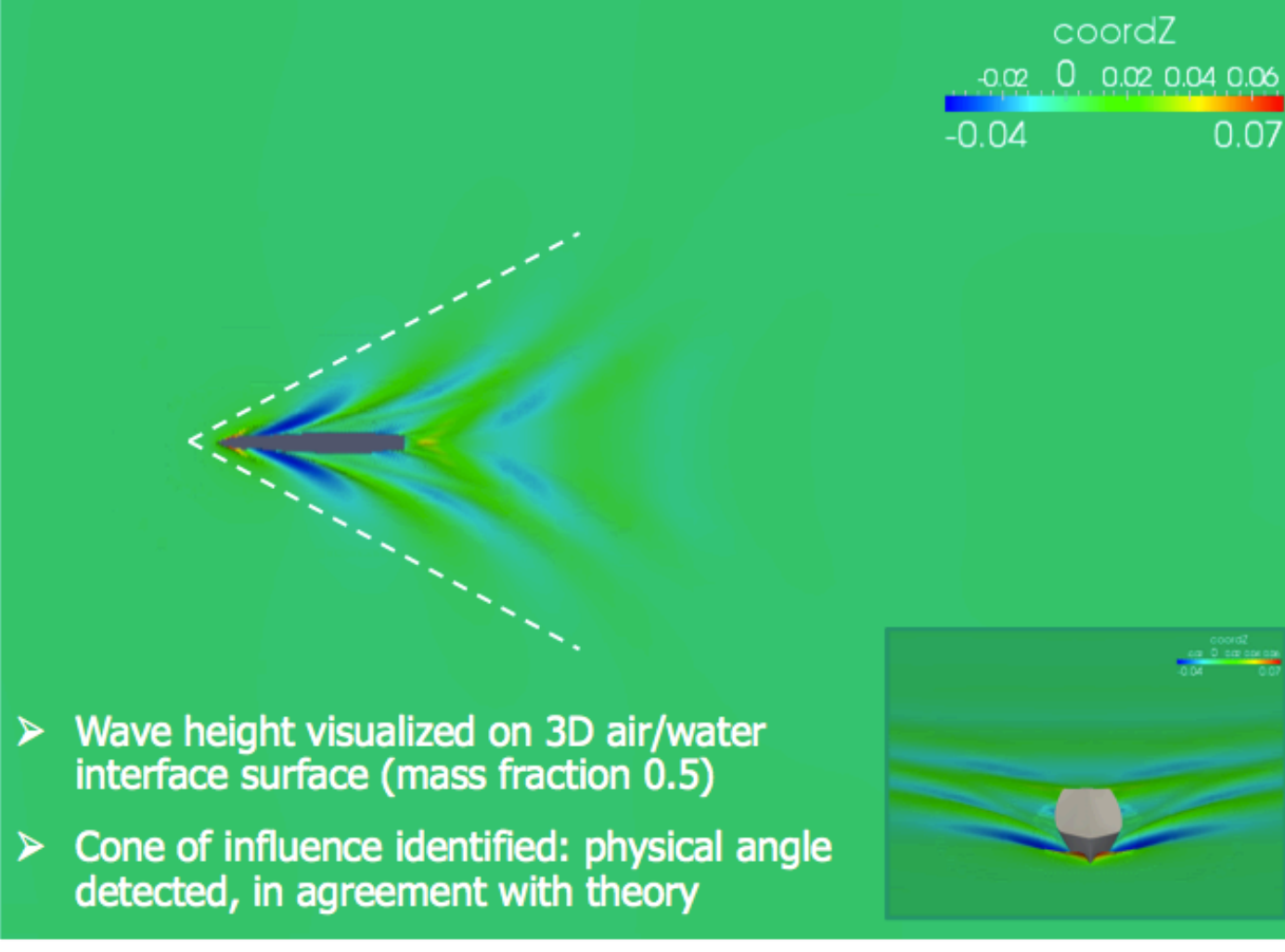

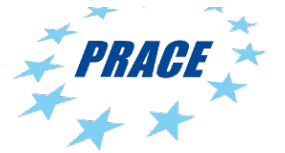

**CINECA COURSES** 

**High Performance** 

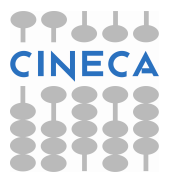

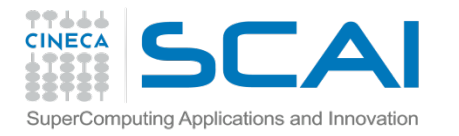

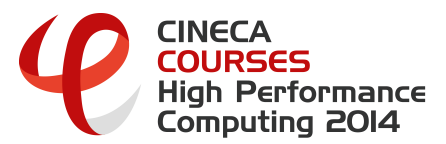

### DTMB-5414: half hull simulations

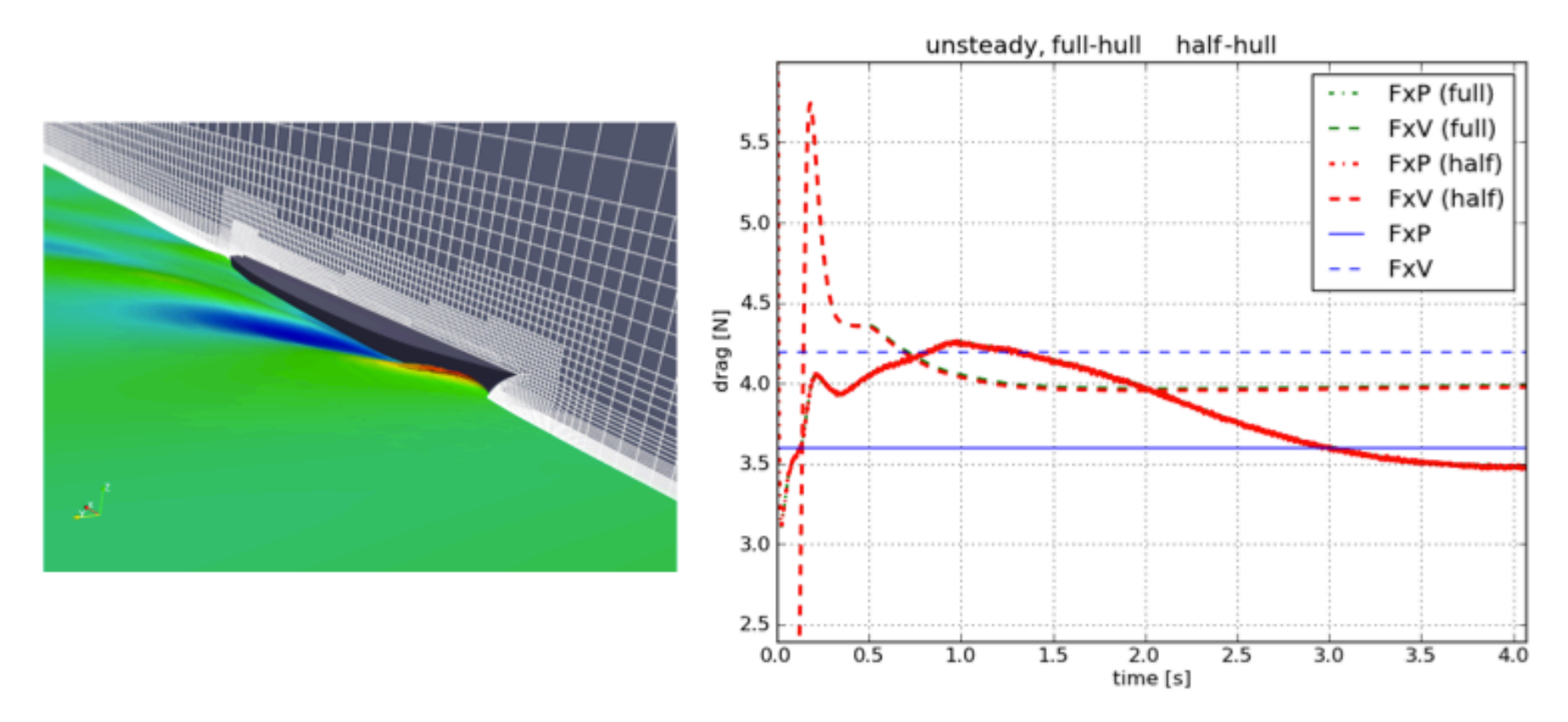

 $\triangleright$  save 43.5% computational time

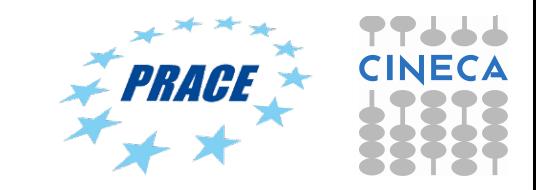

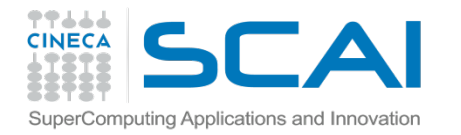

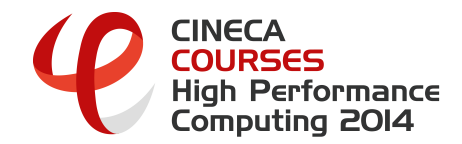

#### CFD skills applied to AC72 issues

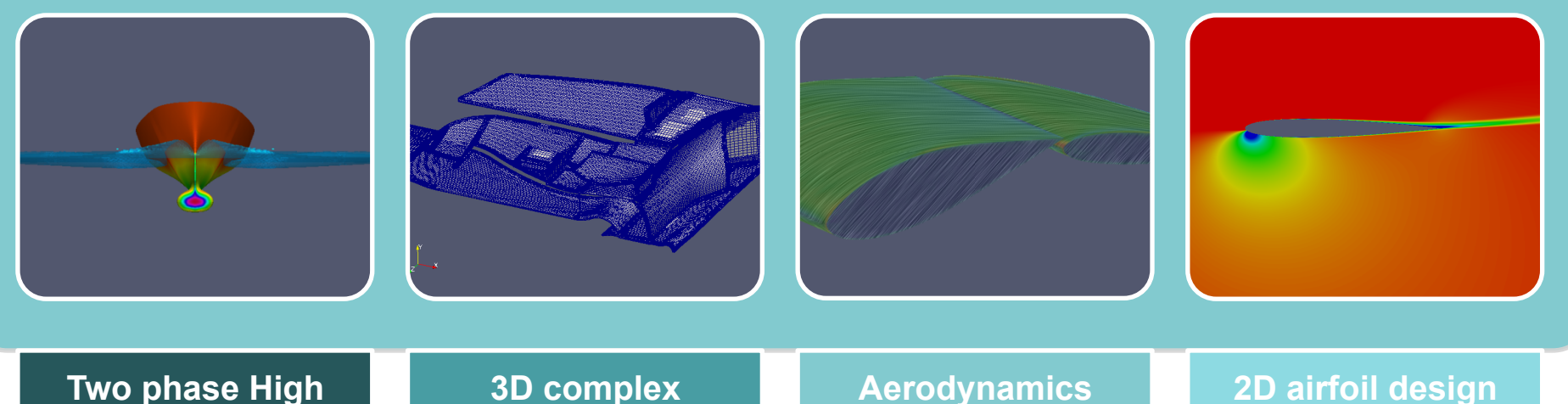

Aerodynamic of high Reynolds number RANS simulation of 3D bodies; high parallel CFD computations

Wing section efficient RANS simulation. Airfoil design optimization based on RANS code data

**3D complex geometries meshing** 

Highly automated meshing process of 3D complex shapes; fullystructured, hybrid or unstrucutured mesh on problem demand.

#### **Two phase High Reynolds RANS CFD analysis**

Free surface simulation of high performance boat (AC72 kat) and appendages

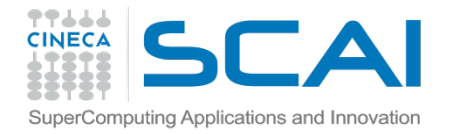

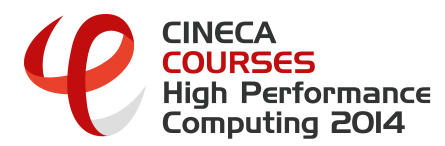

#### Marine CFD automatic workflow

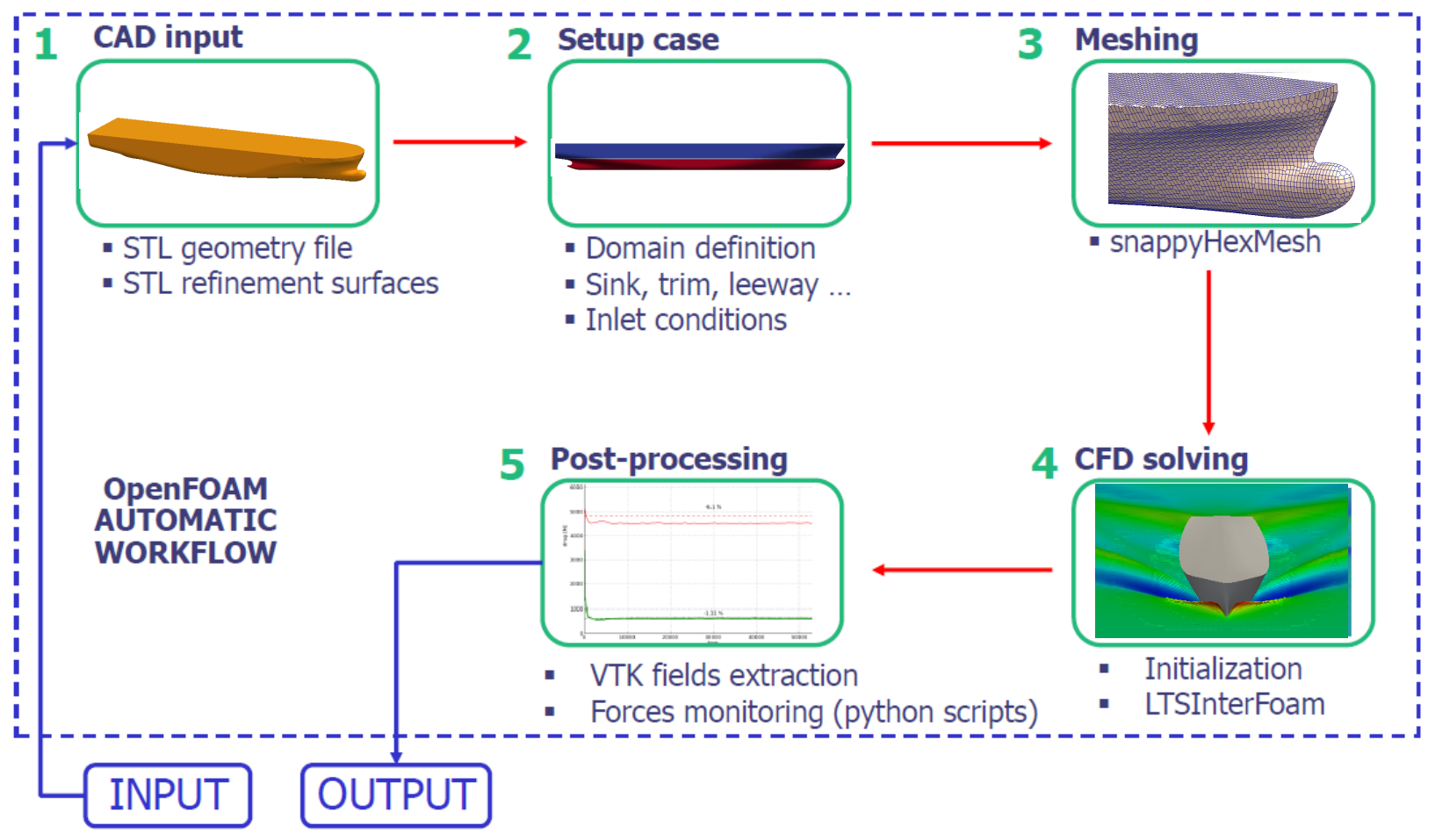

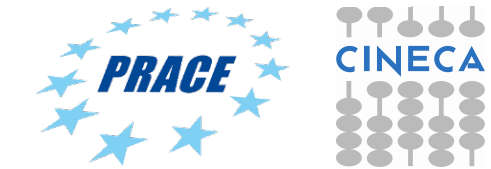

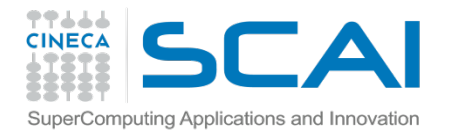

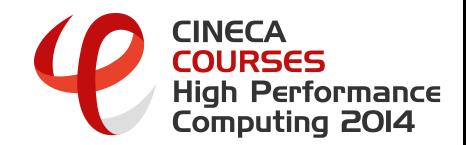

# OpenFOAM automatic workflow evaluation

### **Automation**

### ① Accuracy

② Scalability

③ Reliability

### **Ready to CFD production on HPC cluster**

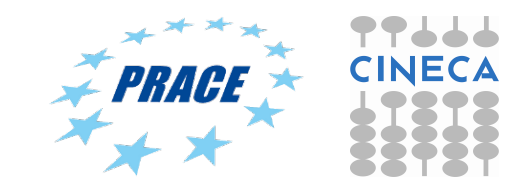

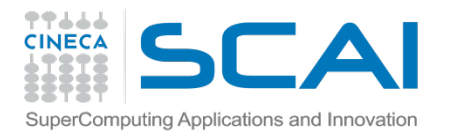

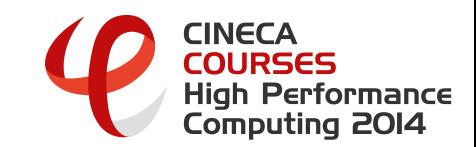

# Wigley-hull

- Ø **Description**: widely used in marine engineering for validation of measures
- $\triangleright$  Standard reference

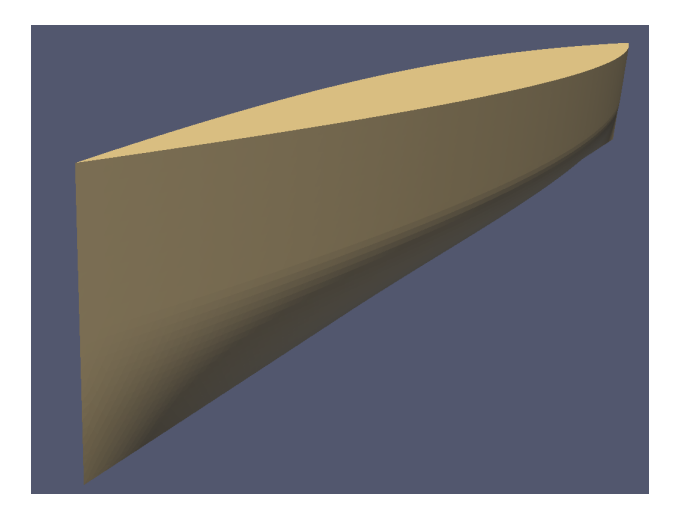

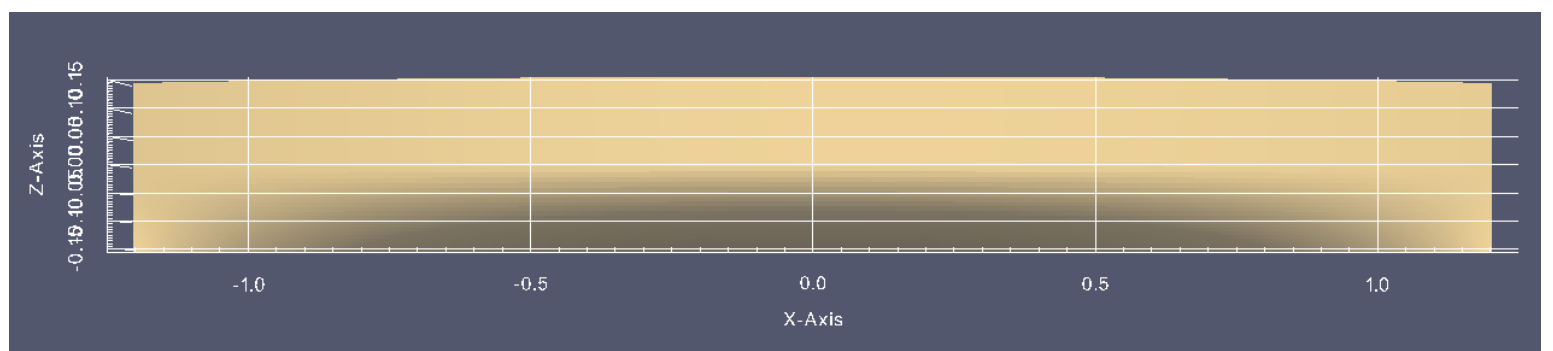

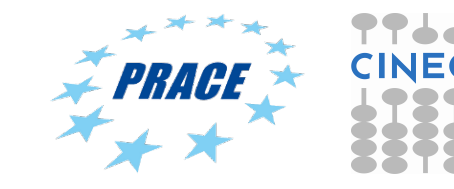

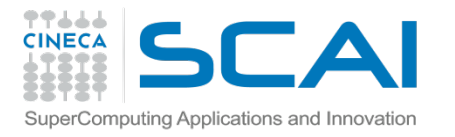

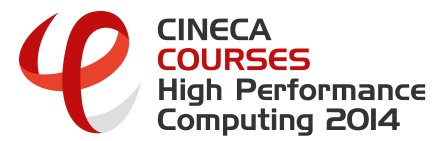

### Accuracy: CFD vs experimental

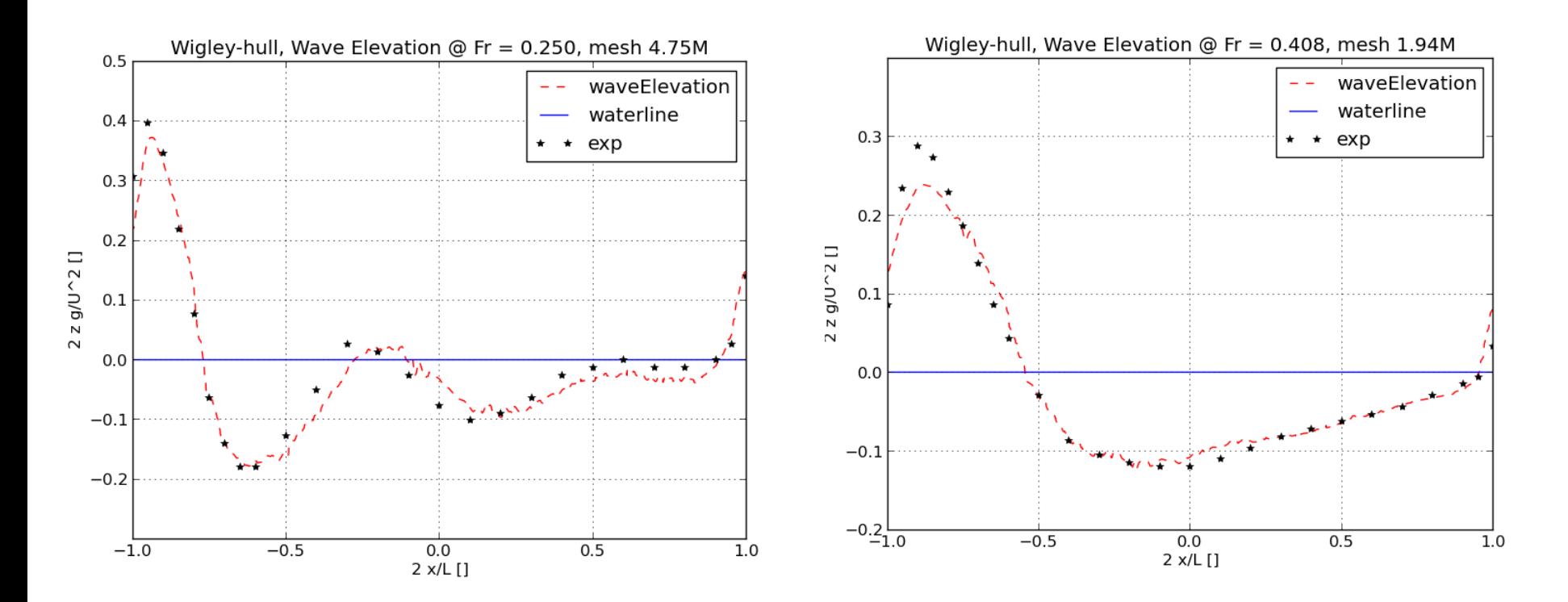

 $\triangleright$  Wigley-hull wave elevation  $\omega$  different Froude number

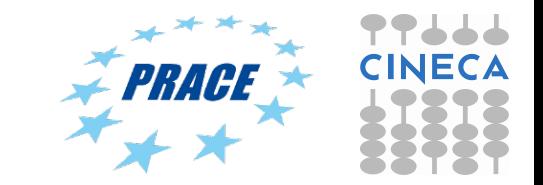

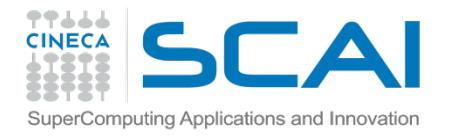

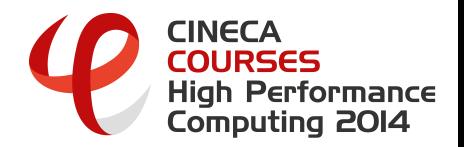

# Accuracy: mesh sensitivity

- $\triangleright$  Fixed Froude number. On purpose degradation of mesh reducing number of cells to investigate how total computed forces become (in)accurate
- Considerable advantages in elapsed time required
- $\triangleright$  Mesh size range [% cells respect to gold-standard mesh]: 5.0% - 8.0% - 36.% - 100.% (gold-standard)
- Cores range:  $12 24$  @ PLX, CINECA cluster

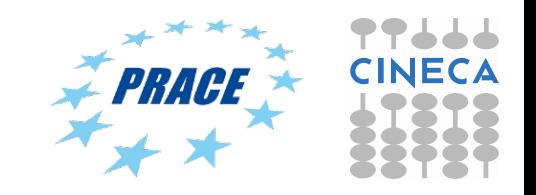

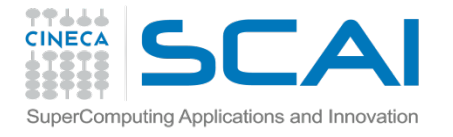

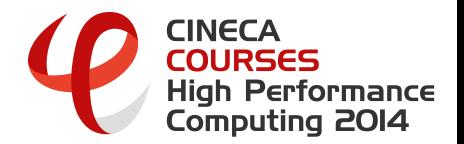

# Accuracy: mesh sensitivity

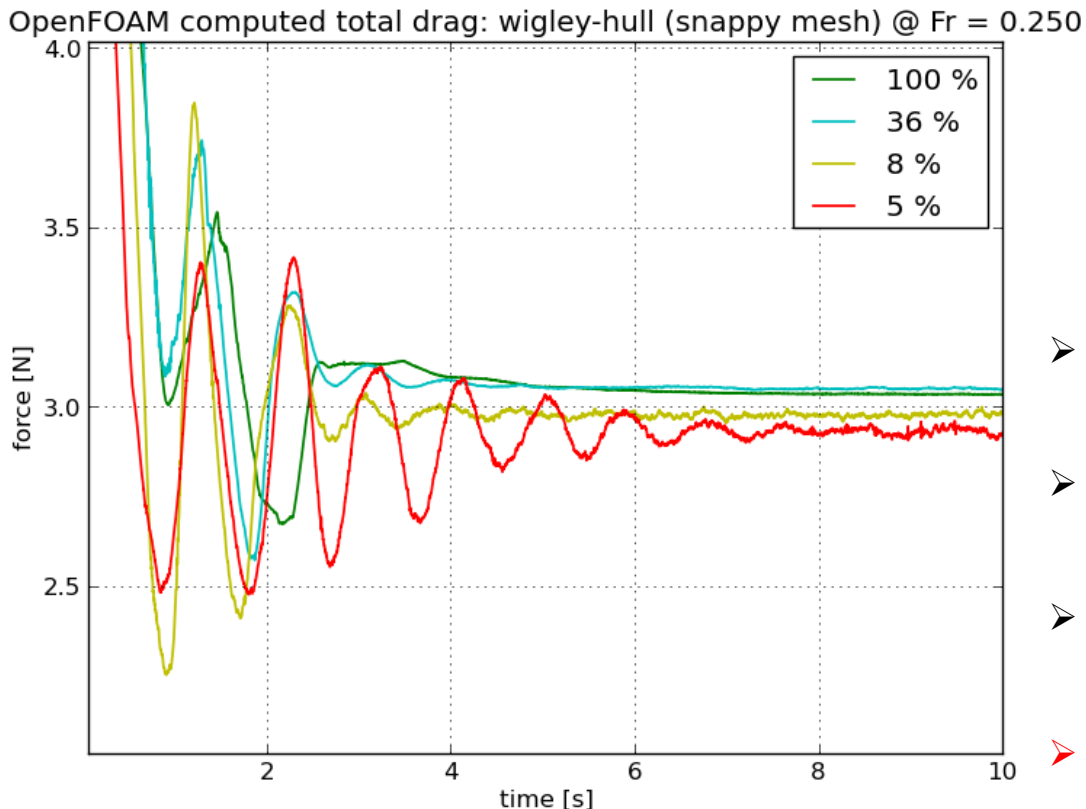

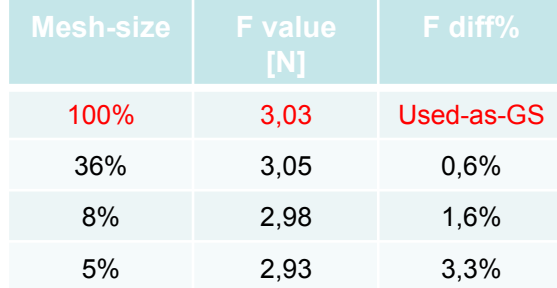

- Reducing mesh size in not critical for the absolute convergence but just delays it.
- Ø 5% size mesh respect to GS produces a 3% discrepancy in the total computed drag
- 5% size mesh respect to GS requires just 2h @ 12 cpu to reach convergence
- Ø **User choice: different accuracy, different mesh size, different cost.**

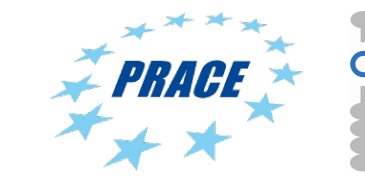

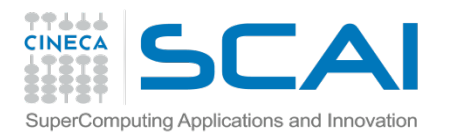

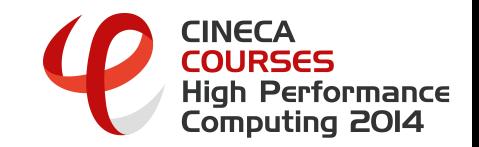

# **Scalability**

- $\triangleright$  Different elapsed time due to different used computational cores
- $\triangleright$  Fixed mesh size: 1.7 M cells
- $\triangleright$  Cores range: 12 24 36 48 72 @ PLX, CINECA cluster
- $\triangleright$  Fixed number of iterations: 5000 (up to convergence)
- $\triangleright$  Key value indices: elapsed-time, speedup, efficiency

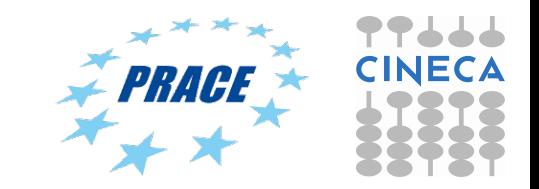

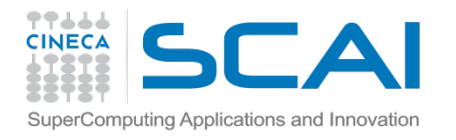

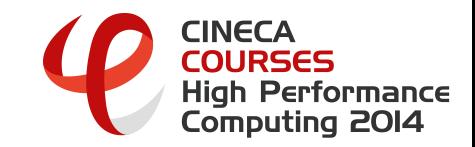

# Scalability results

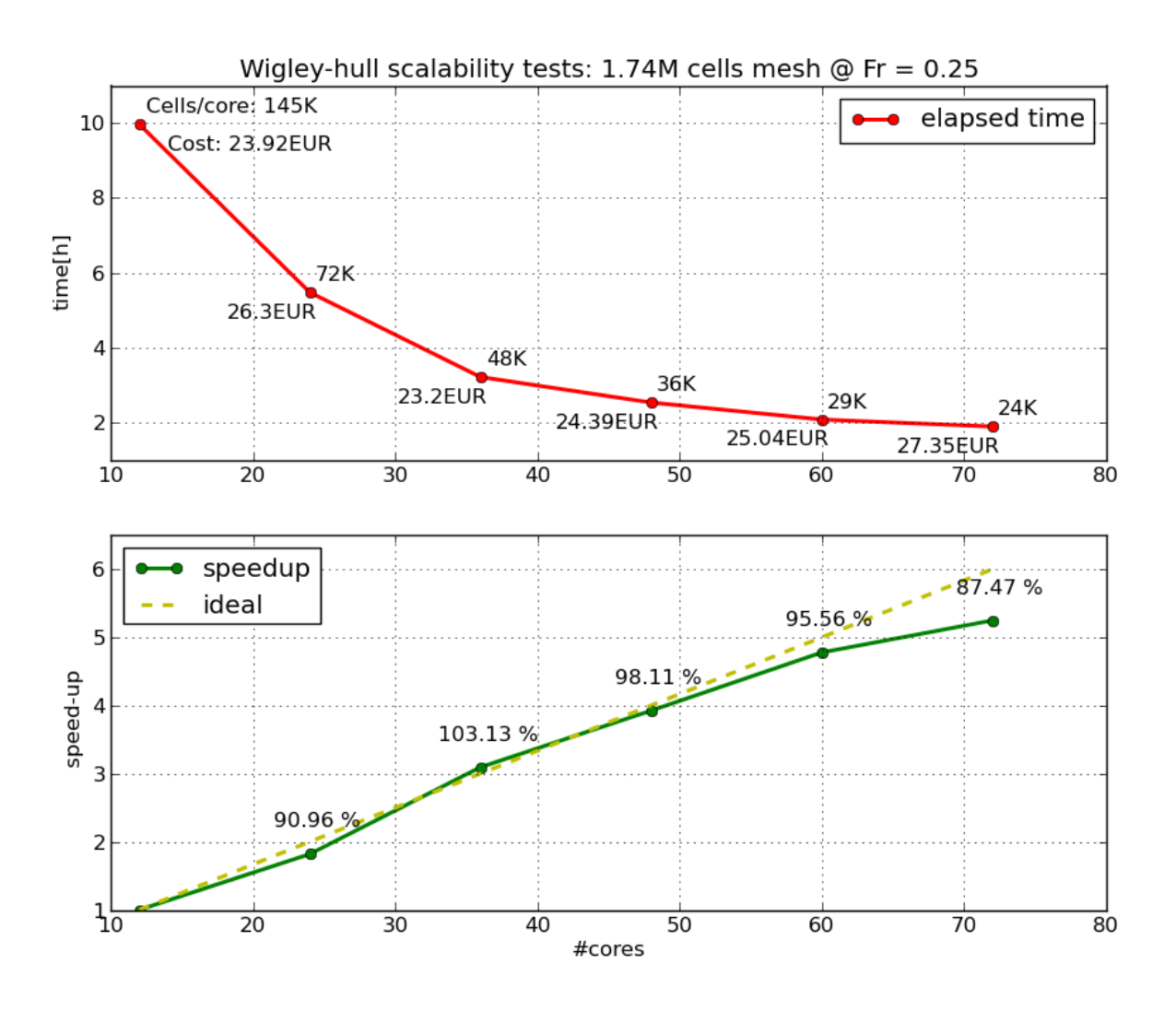

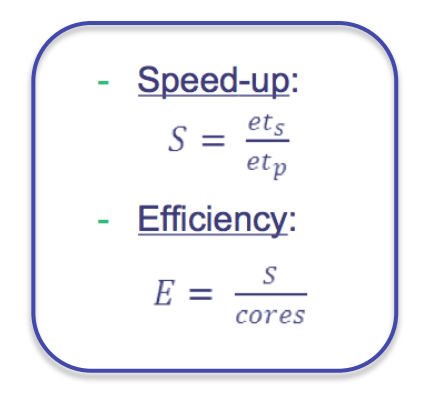

- $\triangleright$  Convergence reached in 2h
- $\triangleright$  High efficiency up to 24k cells/core

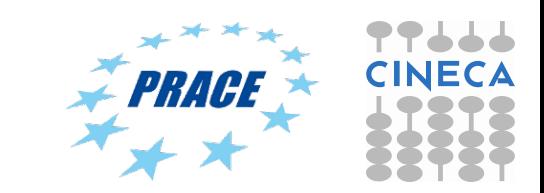

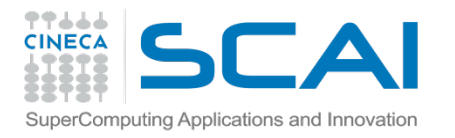

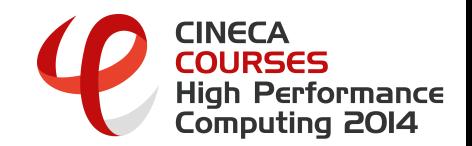

# **Reliability**

- $\triangleright$  Different computed forces due to different Froude number e.g. inlet velocity
- $\triangleright$  Fixed mesh size: 1.7 mln cells
- $\triangleright$  Fixed number of cores: 36 @ PLX, CINECA cluster
- Ø Froude number range: 0.250 0.267 0.289 0.316 0.354 0.408
- Ø Key value indices: total forces, viscous forces, pressure forces, wave height

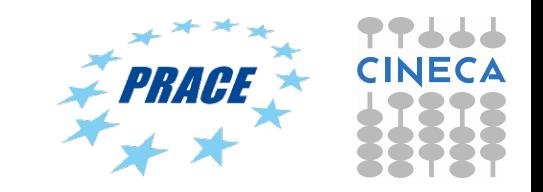

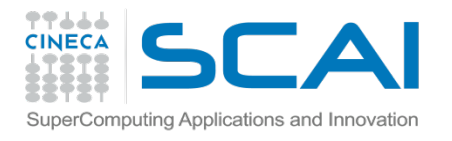

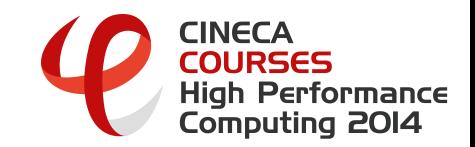

# Reliability: results

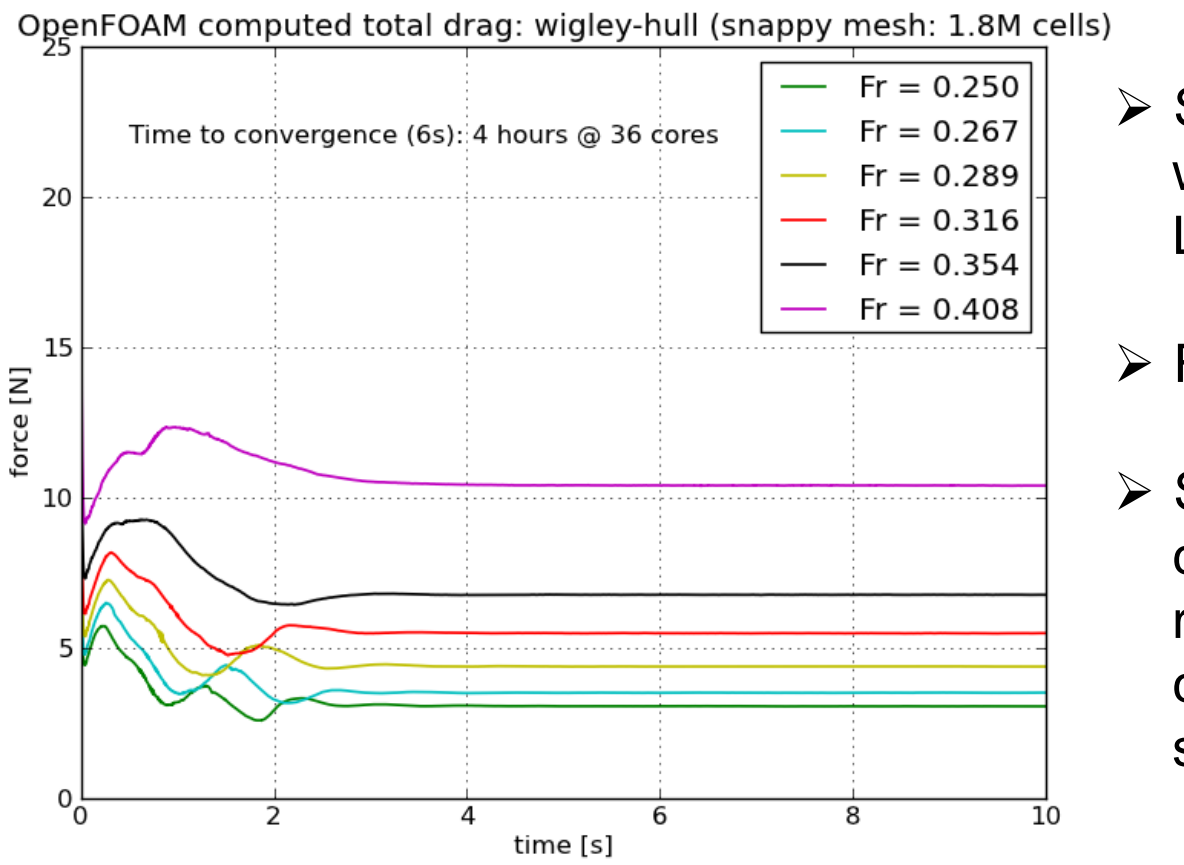

- $\triangleright$  Stable solution reached within 4s (4k iteration for LTS solver)
- $\triangleright$  Fixed cut-off at 6s.
- $\triangleright$  Stable means are computed in the selected range  $4s - 6s$ , so  $4h \omega$  36 cpu exploiting best scalability

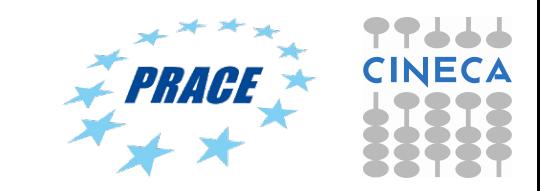

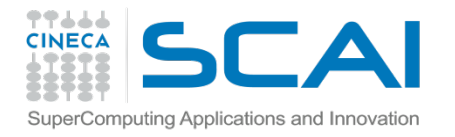

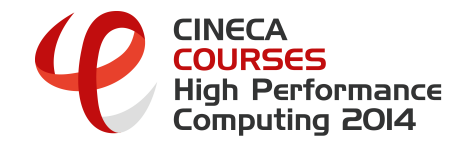

# Wave elevation  $(\alpha = 0.5)$

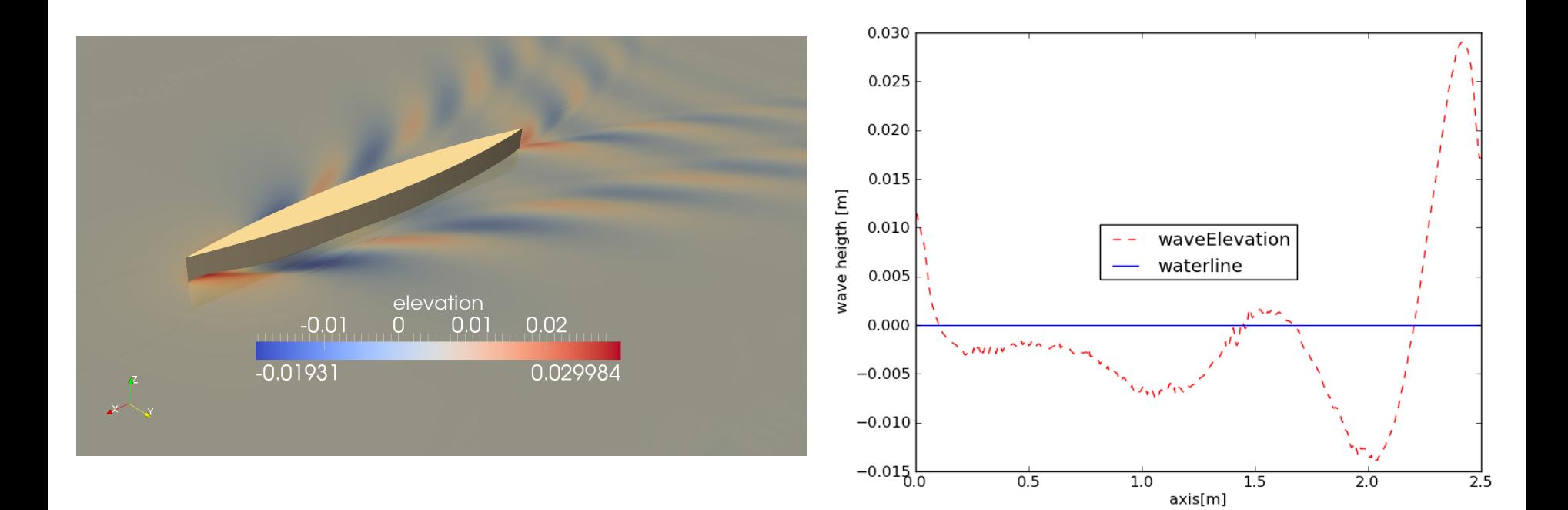

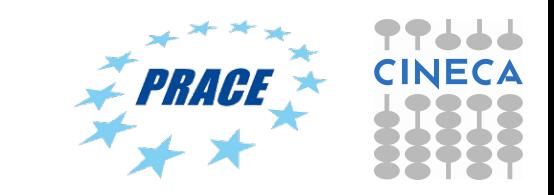

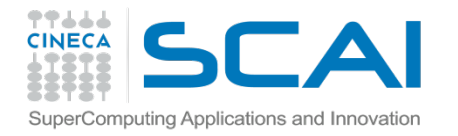

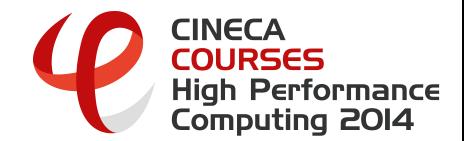

# Pressure & axial velocity

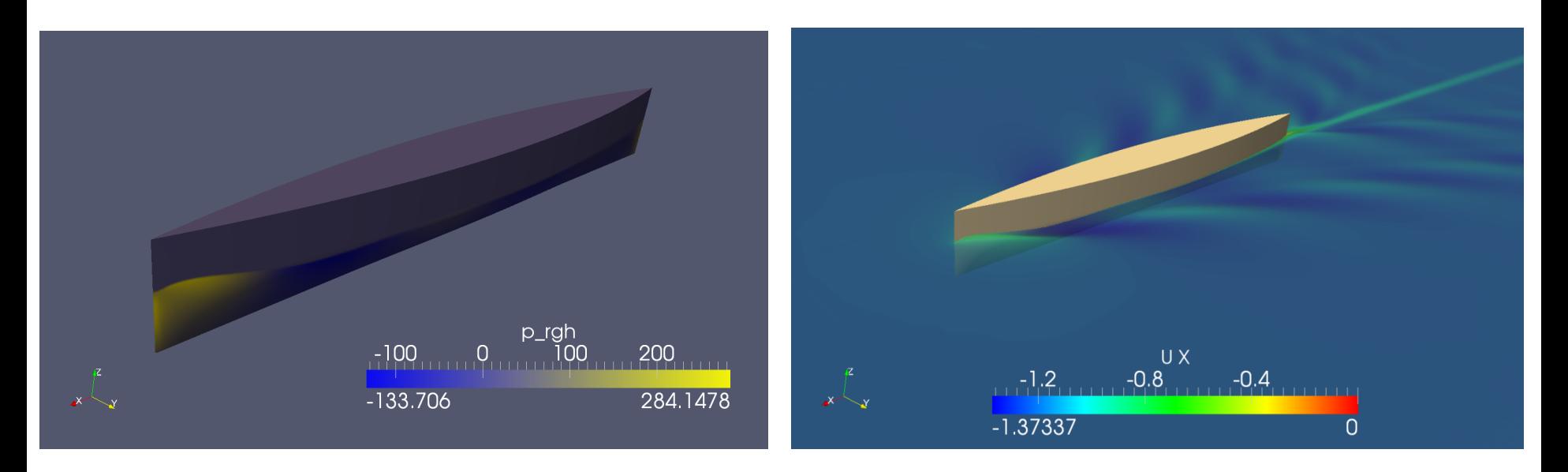

#### *Pressure over boat hull Axial (x) velocity over wave 3D surface*

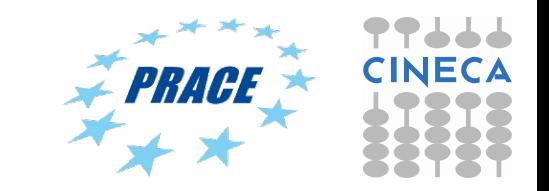

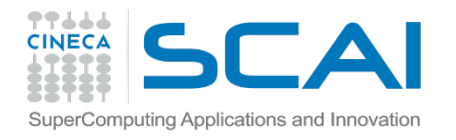

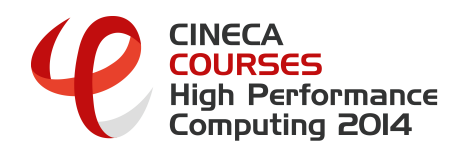

### Hands-on: CFD result

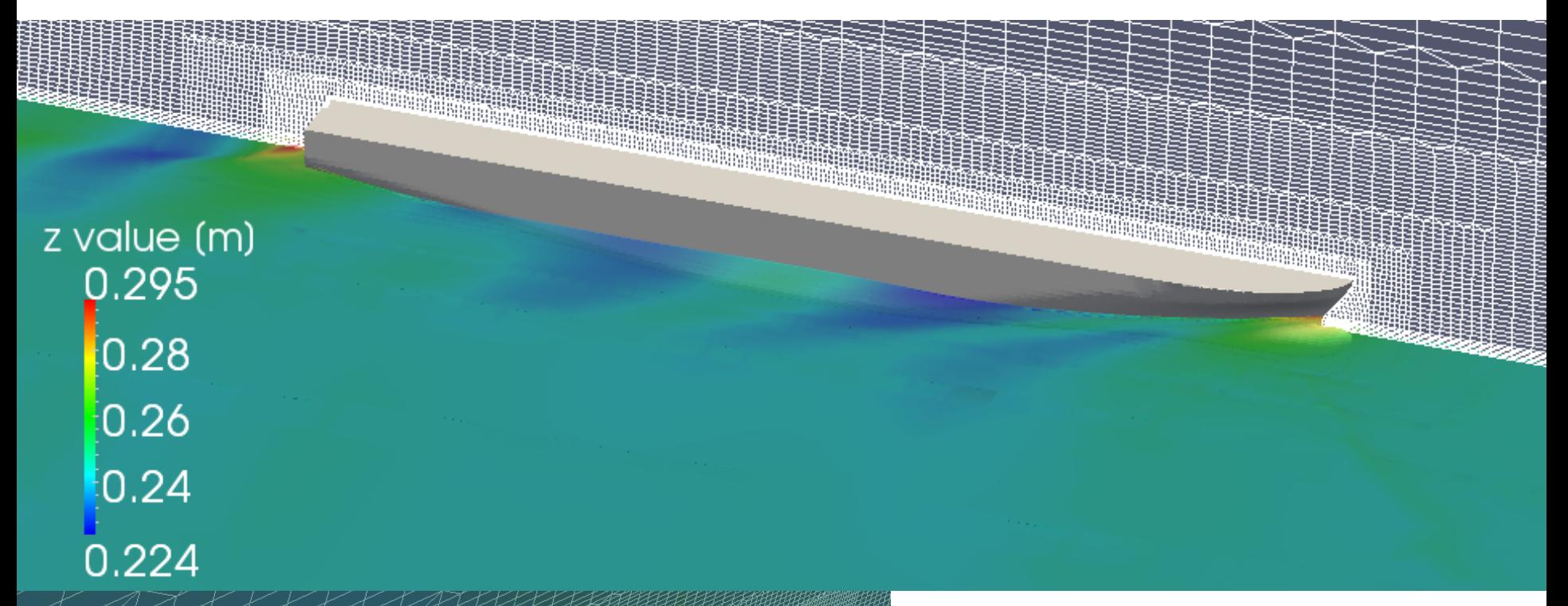

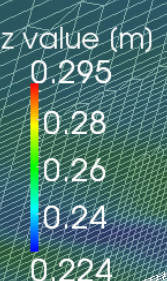

#### DTC Hull tutorial:

\$FOAM\_TUTORIALS/multiphase/ LTSInterFoam/DTCHull

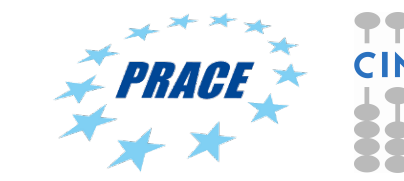

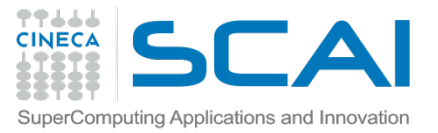

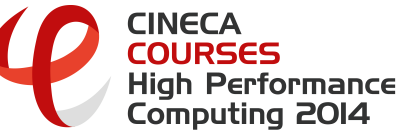

### Hands-on: OpenFOAM commands

#### ① **CAD transformation: scaling, trim, sink**

Ø surfaceTransformPoints –scale

-yawPitchRoll

-translate

#### ② **Setup constants:**

- $\triangleright$  Edit constant/transportProperties
- $\triangleright$  Edit constant/RASProperties

#### ③ **Setup BCs:**

 $\triangleright$  Edit 0.org files

#### ④ **Setup free surface initial position:**

- Ø Edit system/setFieldDict
- $\triangleright$  Run setFields

#### ⑤ **Decompose domain:**

- $\triangleright$  Edit system/decomposeParDict
- Ø Run decomposePar

#### ⑥ **Run solver:**

 $\triangleright$  mpirun –np ... LTSInterFoam -parallel

#### ⑦ **Reconstruct domain**

 $\triangleright$  Run reconstructPar

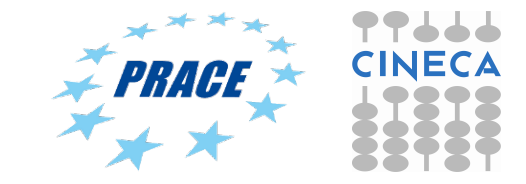